## Accessing your Race To The Top Funds – Part 2

Now that the end of the year is approaching it is time to request more of your RTTT money. An FS-25 has been prepared for your district and is prepared except for two things:

- 1) The project ID has to be filled in, and
- 2) The superintendent has to sign the FS-25

Previously, with the FS-25 we had partially filled out for you, you requested half of one third of your total, multi-year allocation. This is request is for the same amount (one half of one-third of your total allocation). We will repeat this process twice next year and twice the year after that. The money will come to you – and you keep the money. We are billing you through the normal BOCES billing.

Because we do not know your project number we have explained how to find it with the steps detailed below. If you know your project number (or can look it up from a copy of the last FS-25 you submitted) you can skip these steps and proceed to the part about filling out the FS-25. All that you should need to do is to add the project number and have it signed. If you compare this FS-25 to the previous one you will see how it builds upon the previous one in the amounts it lists.

Follow these steps if needed, or just add the project number, have it signed, and send it in.

Login into the NYSED Business Portal. Select the ARRA link

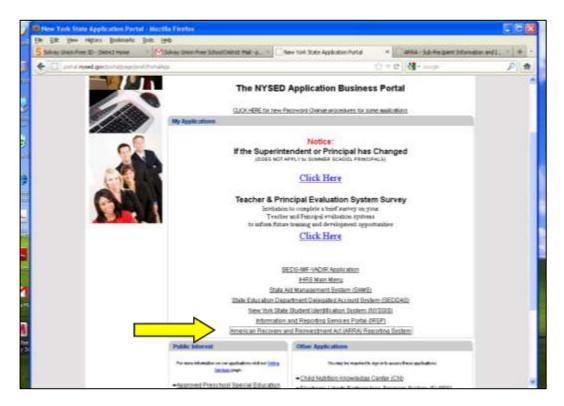

In the ARRA Screen, scroll to bottom, select the "Applications, Budgets, Amendments, and Finals" Tab. Then select "RTTT Online Budget 2011-12." Hit "Continue."

| FARRA Solect a Fund Hozzilla Firefox                                                                                                    |
|----------------------------------------------------------------------------------------------------|
| in Edit Sen Higony Bolkmanis Bolk Linis                                                                                                    |
| Sahray Lihon Free 3D - Debict Hone 👘 🚰 Sahray Lihon Free School Datinit, Mail - p. 👘 New York State Application Partial 👘 👘 Aretik - Solect                                                                                                    |
| 🗧 🛄 aan da njeed gevinn (had tog detaus to                                                                                                    |
| Participating LEAu we as with complete these reports by Sophistor 30, 3011. Questione regarding ITTT Final Expenditure and Annual Program Reporting<br>access shows be sent to ETTTGenet revised appr                                                                                                    |
| 2011-12 Education Jobs Fund (EJF) Budget Summary                                                                                                    |
| Sub-recipients with a submitted 2010-11.E.P. Final Expenditure Report, as shown in line on-line ARRA system, should submit a 2015-12 Budget Summary for<br>the retentions available tracks. Sub-recipients that identic spectral only fixed to 70 files a Budget Summary for the file spectra on 2011.12. Such receipients that due to 2010 11 Files Technologic Index (Submitted Technologic Summary Sov<br>the EP 480000th in 2011.12. Sub-receipients that the 2010 11 Files Technologic Receipient Receipient Index (Submitted Technologic Submitted Technologic Submitt |
| ABNA recipient quarteries reports are required under tederal line by Section 1512 of the American Removirthment and Recovery Act of 2006. The purpose of<br>etc. reporting to to answer important specificity, such as:<br>• Who is receiving Recovery Act finds and an who decounts?<br>• What projects is activities are being maximit with Recovery Act attiliars?<br>• What projects is activities on lanch projects or activities?<br>• What the completion that on using maximit and advantation?<br>• What the project have they front on using maximit and advantation?                                                                                                    |
| The Department has developed this offer data collection system to ensure the reporting shall be not custometric by my oppulating them emitting data<br>department has developed to data determine required by the finite Office of Managemetric and Data (COMD, Once and recipient's methad and advellent<br>minimum interverse, the Department will integrate 4 of the data descents will integrate and Data (COMD, Once and recipient's methad and advellent<br>minimum interverse), the Department will integrate 4 of the data descents will integrate the NVSED systems into a single report and same it<br>emitty the Teame Reporting the Team will integrate and of the current quantity data inputing inspecting integrate and advellent<br>will be developed to be developed to be developed and the exercise and reporting inspections for the Monte advellent curve.                                                                                                    |
| Quartsrife Records Applications, Budgets, Amendments, and Finals                                                                                                    |
| Please select an application:<br>Race To The Top (RTTT) Online Budget 2011-12<br>Continue                                                                                                    |
| 🖌 stårt 🖉 Schop Union Freedo. 🖉 AURA-Tablet of Land. 📸 Dock - Microsoft Ward                                                                                                    |

District info, including Project Code number, will appear in the spot circled below.

| Sub-Recipient Info                                  | rmation and Ir    | nstructions                |
|-----------------------------------------------------|-------------------|----------------------------|
|                                                     |                   | Peter Nr Carthy   Data En  |
|                                                     |                   | engage <sup>ny</sup>       |
|                                                     |                   | Our Students, Their Moment |
| Race To 1                                           | The Top (RTI      | T)                         |
|                                                     | or School Year 20 |                            |
| Crimite booger i                                    | or action rear 20 | 11 12                      |
| Status:                                             | APPROVE           | D                          |
| Name                                                |                   | DISTRICT Fund Summery      |
| Addresse                                            |                   |                            |
| Contant Native:                                     |                   |                            |
| Tologherse Bardser:                                 |                   |                            |
| Email Addressu:<br>REDS Cade:                       | 420/02000000      |                            |
| Project Code:                                       | 5500-12-2120      |                            |
| DUNS Hamber:                                        | 077266397         |                            |
| Central Contractor Registration (CCR) valid until : | 050332912         |                            |
| Collective Bargaining Agreement Received Bate:      |                   |                            |
| Total Four Year Allocation:                         | \$94.014          |                            |
| Amount Expended in 2016-11:                         | 30                |                            |
| Arroward Available for 2011-52:                     | 304,014           |                            |

Enter your Project Code on the FS-25.

|                                                                                                    | Project #:                                                                                        |                    | • Required Field<br>Contract | t                             |
|----------------------------------------------------------------------------------------------------|---------------------------------------------------------------------------------------------------|--------------------|------------------------------|-------------------------------|
| Agency C                                                                                                    | ode: 420                                                                                          | 901060000          |                              |                               |
| Funding Source:                                                                                                    | Race To The Top                                                                                   |                    |                              |                               |
| Agency Name:                                                                                                    | strict                                                                                            |                    |                              |                               |
| Mailing Address                                                                                                    |                                                                                                   |                    |                              |                               |
| 90                                                                                                    |                                                                                                   | Stre               | et                           |                               |
|                                                                                                    | sville Central Schoo                                                                              |                    | IY                           | 13027                         |
|                                                                                                    | City                                                                                              | State              |                              | Zip Code                      |
| Contact Person: James R                                                                                                    | odems                                                                                             | Telephone:         | 315 638 6055                 |                               |
| A DATA DATA DATA DATA DATA DATA DATA DA                                                                                                    | rodems@bville.org                                                                                 | 3                  |                              |                               |
| I hataby cart                                                                                                    | CHIEF ADMINISTRA                                                                                  |                    |                              |                               |
| Date: 2.3.2012                                                                                                    | Signature:                                                                                        | n reported here    | ain is true and ac           |                               |
| 150                                                                                                    | Signature:                                                                                        |                    | ain is true and ac           | 46,362                        |
| Date: 2.3.2012                                                                                                    | Signature:                                                                                        |                    |                              |                               |
| Date: 2 3 2012 Amount of Approved Budget (in                                                                                                    | Signature:<br>Iclude approved am                                                                  |                    |                              | 45,362                        |
| Date: 2.3.2012<br>Amount of Approved Budget (in<br>Project Payments Received to<br>Project Cash Expenditures to (                                  | Signature:<br>Iclude approved ami<br>Date<br>Date                                                 | andments)          |                              | 45.362<br>0]<br>23,181]       |
| Date: 2.3.2012<br>Amount of Approved Budget (in<br>Project Payments Received to                                                                    | Signature:<br>Iclude approved ami<br>Date<br>Date                                                 | andments)          |                              | 45,362]                       |
| Date: 2.3.2012<br>Amount of Approved Budget (in<br>Project Payments Received to<br>Project Cash Expenditures to D<br>Cash Expenditures Anticipated | Signature:<br>Iclude approved ame<br>Date<br>Date                                                 | endments)          |                              | 45.362<br>0]<br>23,181]       |
| Date: 2.3.2012<br>Amount of Approved Budget (in<br>Project Payments Received to<br>Project Cash Expenditures to (                                  | Signature:<br>Include approved ami<br>Date<br>Date<br>During Next Month:<br>Entries 3 plus 4 mini | endments)<br>15 2} | s[<br>s[<br>s[<br>s[         | 46,362<br>0)<br>23,181)<br>0] |
| Date: 2.3.2012<br>Amount of Approved Budget (in<br>Project Payments Received to<br>Project Cash Expenditures to D<br>Cash Expenditures Anticipated | Signature:<br>Iclude approved ame<br>Date<br>Date                                                 | endments)<br>15 2} | s[<br>s[<br>s[<br>s[         | 46,362<br>0)<br>23,181)<br>0] |

The FS-25 should be signed by the superintendent and then sent in to:

NYSED Grants & Finance Room 510W EB Albany, NY 12234